# NDG Linux Courses Overview Developed by NDG

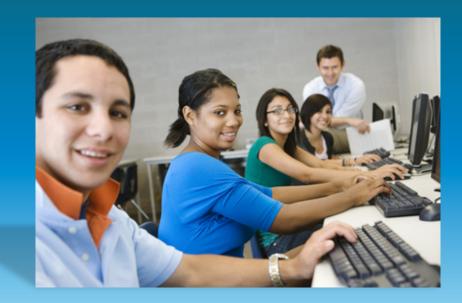

# NDG Linux courses: From zero knowledge to certification skills

- 1. NDG Linux Essentials is for beginners
  - Aligns to LPI.org Linux Essentials Professional Development certificate
- 2. NDG Introduction to Linux I is aligned to LPIC-1 / Linux+
  - Certifications:
  - Aligns to exam 101 for LPI.org LPIC-1
  - Aligns to exam LX0-103 CompTIA Linux+ powered by LPI
- 3. NDG Introduction to Linux II is aligned to LPIC-1 / Linux+
  - Certifications:
  - Aligns to exam 101 for LPI.org LPIC-1
  - Aligns to exam LX0-104 for CompTIA Linux+ powered by LPI

### NDG Linux course charges

- 1. Linux Essentials for beginners
  - Instructor Led Training is offered at no cost worldwide, for fee sustains the free offering
  - Self-paced access is offered for a discounted fee of \$39.95 for Cisco Networking Academy participants
- 2. Introduction to Linux I aligned to LPIC-1 / Linux+
  - For fee course discounted for Cisco Networking Academies to \$39.95
  - Instructor access provided at no cost
- 3. Introduction to Linux II aligned to LPIC-1 / Linux+
  - Course is currently in pilot

Why is NDG charging a fee? The fee is to sustain the course offerings.

How long is access? Institutions set the course start and end dates. (Maximum timeframe is six months). Is the fee discounted? Yes, Cisco Networking Academies receive 50% discount from NDG retail price.

### Linux skills are in demand

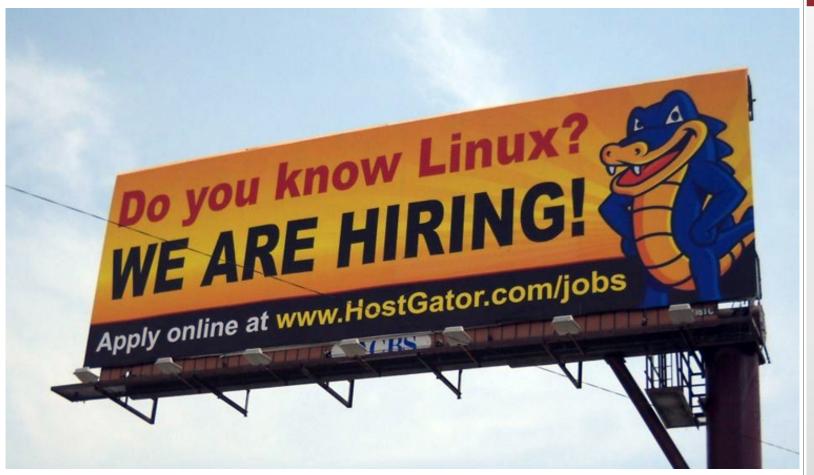

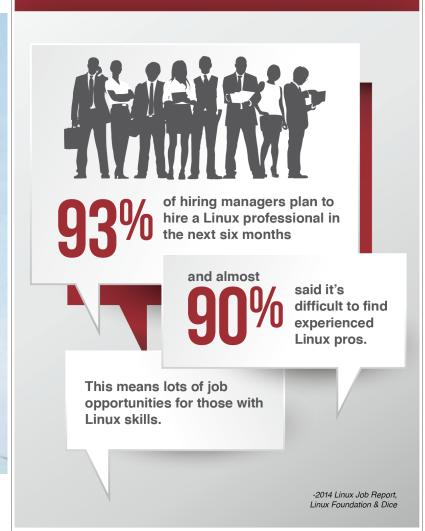

### **NDG** Linux Essentials course content

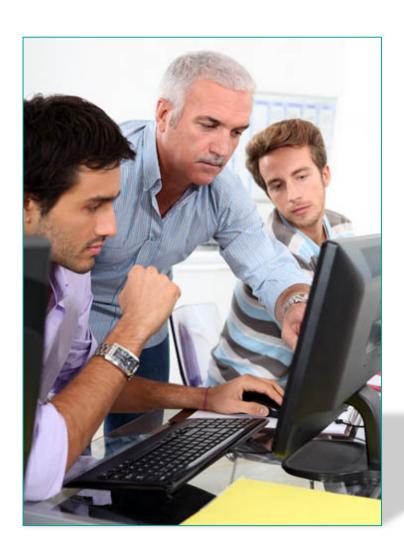

- Designed to be a full semester course
  - With lectures, content, labs and assessments
- Sixteen (16) chapters
- Thirteen (13) lab exercises
- Virtual machine for learner via LMS
- Assessments
  - Chapter, midterm and final
- Instructor presentations for each chapter

## **NDG** Linux Essentials course modules

| Title of Learning Module / Chapter               | LPI.org Linux Essentials Certificate Objectives Covered |
|--------------------------------------------------|---------------------------------------------------------|
| 1 Introduction to Linux                          | 1.1 Linux Evolution and Popular Operating Systems       |
|                                                  | 4.1 Choosing an Operating System                        |
| Open Source Applications and Licenses            | 1.2 Major Open Source Applications                      |
|                                                  | 1.3 Understanding Open Source Software and Licensing    |
| 3 Using Linux                                    | 1.4 ICT Skills and Working in Linux                     |
| 4 Command Line Skills                            | 2.1 Command Line Basics                                 |
| 5 Getting Help                                   | 2.2 Using the Command Line to Get Help                  |
| 6 Working with Files and Directories             | 2.3 Using Directories and Listing Files                 |
|                                                  | 2.4 Creating, Moving and Deleting Files                 |
| 7 Archiving and Compression                      | 3.1 Archiving Files on the Command Line                 |
| 8 Pipes, Redirection, and REGEX                  | 3.2 Searching and Extracting Data from Files            |
| 9 Basic Scripting                                | 3.3 Turning Commands into a script                      |
| 10 Understanding Computer Hardware               | 4.2 Understanding Computer Hardware                     |
| 11 Managing Packages and Processes               | 4.3 Where Data is Stored                                |
| 12 Network Configuration                         | 4.4 Your Computer on the Network                        |
| 13 System and User Security                      | 5.1 Basic Security and Identifying User Types           |
| 14 Managing Users and Groups                     | 5.2 Creating Users and Groups                           |
| 15 Ownership and Permissions                     | 5.3 Managing File Permissions and Ownership             |
| 16 Special Permissions, Links and File Locations | 5.4 Special Directories and Files                       |

NDG © 2015 NDG and/or its affiliates. All rights reserved.

#### **CERTIFICATIONS**

Establish the Base

Linux Essentials Expand the Core

LPIC-1

Tuned to Industry Needs

LPIC-2

**Drive Third Platform Careers** 

LPIC-3

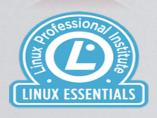

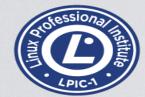

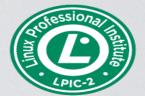

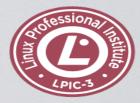

More info

Entry Level 010

Certificate Program

0-12 Months
Installed/Desktop

More info

Server Level 101 & 102

**Professional Certification** 

1-2 Years

Servers/Small Site

More info

**Network Level** 

201 & 202

Professional

Certification

2-3 Years

**Small/Medium Site** 

More info

**Enterprise Specialties** 

300 / 303 / 304

**Professional** 

Certification

3+ Years

**Enterprise-Wide** 

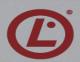

# NDG Introduction to Linux I aligned to LPIC-1 (101 Exam)

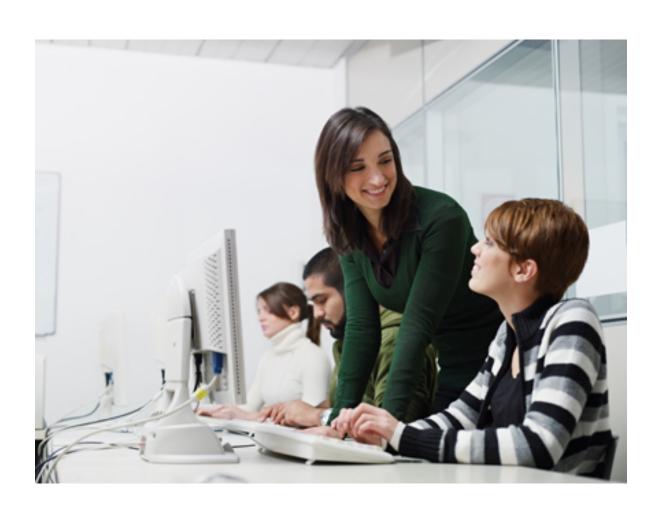

- Designed to be a full semester course
  - With lectures, content, labs and assessments
- Higher level of rigor than Linux Essentials
- 1st in series of two courses
- 27 chapters
- 24 lab exercises
- Assessments
  - Chapter, midterm and final
- Current release is English only

### **NDG** Introduction to Linux I Course Modules

| Title of Learning Module / Chapter       | LPI.org LPIC-1 101 Certification Objectives                     |
|------------------------------------------|-----------------------------------------------------------------|
| Before You Get Started                   | Course Introduction                                             |
| 1 Using the Shell                        | 103.1 Work on the command line                                  |
| 2 Getting Help                           | 103.1 Work on the command line                                  |
| 3 Text Utilities                         | 103.2 Process text streams using filters                        |
| 4 Configuring the Shell                  | 103.1 Work on the command line                                  |
| 5 File Manipulation                      | 103.3 Process basic file management                             |
| 6 File Globbing                          | 103.3 Process basic file management                             |
| 7 Finding Files                          | 103.3 Process basic file management                             |
|                                          | 104.7 Find system files and place files in the correct location |
| 8 Regular Expressions                    | 103.7 Search text files using regular expressions               |
| 9 The vi Editor                          | 103.8 Perform basic file editing operations using vi            |
| 10 Standard Text Streams and Redirection | 103.4 Use streams, pipes and redirects                          |
| 11 Managing Processes                    | 103.5 Create, monitor and kill processes                        |
|                                          | 103,6 Modify process execution priorities                       |
| 12 Archive Commands                      | 103.3 Process basic file management                             |
| 13 File Permissions and Ownership        | 104.5 Manage file permissions and ownership                     |

### NDG Introduction to Linux I Course Modules Continued

| Title of Learning Module / Chapter | LPI.org LPIC-1 101 Certification Objectives          |
|------------------------------------|------------------------------------------------------|
| 14 File Systems Links              | 104.6 Create and change hard and symbolic links      |
| 15 Hardware Configuration          | 101.1 Determine and configure hardware settings      |
| 16 The Boot Process                | 101.2 Boot the system                                |
| 17 Bootloaders                     | 102.2 Install a boot manager                         |
| 18 Runlevels                       | 101.3 Change runlevels and shutdown or reboot system |
| 19 Designing a Scheme              | 102.1 Design hard disk layout                        |
| 20 Creating Partitions             | 102.1 Design hard disk layout                        |
|                                    | 104.1 Create partitions and filesystems              |
| 21 Mounting Filesystems            | 102.1 Design hard disk layout                        |
|                                    | 104.3 Control mounting and unmounting of filesystems |
| 22 Maintaining Integrity           | 104.2 Maintain the integrity of filesystems          |
| 23 Fixing Filesystems              | 104.2 Maintain the integrity of filesystems          |
| 24 Disk Quotas                     | 104.4 Manage disk quotas                             |
| 25 RPM Package Management          | 102.5 Use RPM and YUM package management             |
| 26 Debian Software Management      | 102.4 Use Debian package management                  |
| 27 Managing Shared Libraries       | 102.3 Manage shared libraries                        |

#### **CERTIFICATIONS**

Establish the Base

Linux Essentials Expand the Core

LPIC-1

Tuned to Industry Needs

LPIC-2

**Drive Third Platform Careers** 

LPIC-3

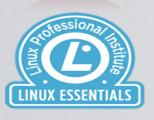

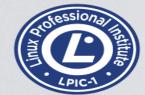

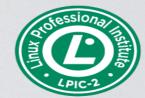

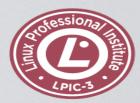

More info

Entry Level 010

**Certificate Program** 

0-12 Months
Installed/Desktop

More info

Server Level

101 & 102

Professional Certification

1-2 Years

Servers/Small Site

More info

**Network Level** 

201 & 202

Professional

Certification

2-3 Years

**Small/Medium Site** 

More info

**Enterprise Specialties** 

300 / 303 / 304

**Professional** 

Certification

3+ Years

**Enterprise-Wide** 

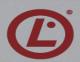

# NDG Introduction to Linux II aligned to LPIC-1 (102 Exam)

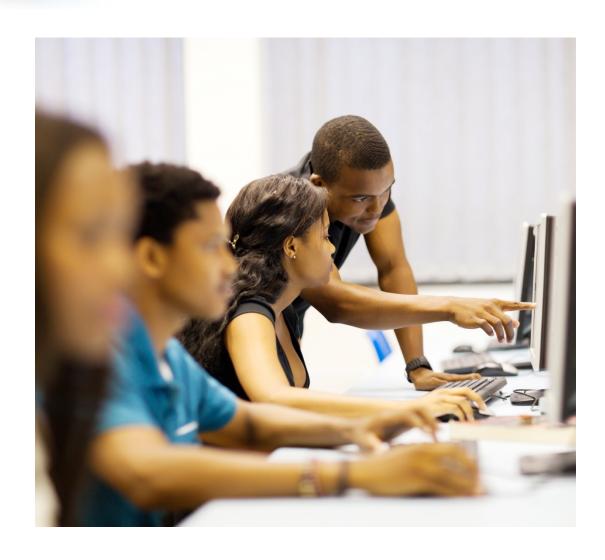

- Designed to be a full semester course
  - With lectures, content, labs and assessments
- 2<sup>nd</sup> course in series
- 19 chapters
- 19 lab exercises
- Assessments
  - Chapter, midterm and final
- Current release is English only

# NDG LPIC-1 102 Preliminary Course Modules

| Title of Learning Module / Chapter | LPI.org LPIC-1 101 Certification Objectives                   |
|------------------------------------|---------------------------------------------------------------|
| 1 Shell Customization              | 105.1 Customize and use the shell environment                 |
| 2 Introduction to Shell Scripts    | 105.2 Customize or write simple scripts                       |
| 3 X Windows Components             | 106.1 Install and configure X11                               |
| 4 Configuring Display Managers     | 106.2 Setup a display manager                                 |
| 5 Accessibility                    | 106.3 Accessibility                                           |
| 6 User and Group Accounts          | 107.1 Manage user and group accounts and related system files |
| 7 Scheduling Jobs                  | 107.2 Automate system administration tasks by scheduling jobs |
| 8 Localization                     | 107.3 Localization and internationalization                   |
| 9 System Time                      | 108.1 Maintain system time                                    |
| 10 Logging                         | 108.2 System logging                                          |
| 11 Email Configuration             | 108.3 Mail Transfer Agent (MTA) basics                        |
| 12 Printer Management              | 108.4 Manage printers and printing                            |

#### **CERTIFICATIONS**

Establish the Base

Linux Essentials Expand the Core

LPIC-1

Tuned to Industry Needs

LPIC-2

**Drive Third Platform Careers** 

LPIC-3

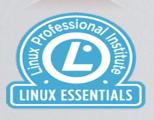

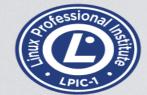

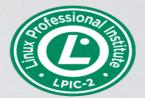

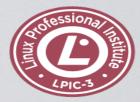

More info

Entry Level 010

**Certificate Program** 

0-12 Months
Installed/Desktop

More info

Server Level 101 & 102

Professional Certification

1-2 Years

Servers/Small Site

More info

Network Level 201 & 202

**Professional Certification** 

2-3 Years

**Small/Medium Site** 

More info

**Enterprise Specialties** 

300 / 303 / 304

**Professional** 

Certification

3+ Years

**Enterprise-Wide** 

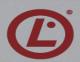

### **How can I offer these new NDG Linux courses?**

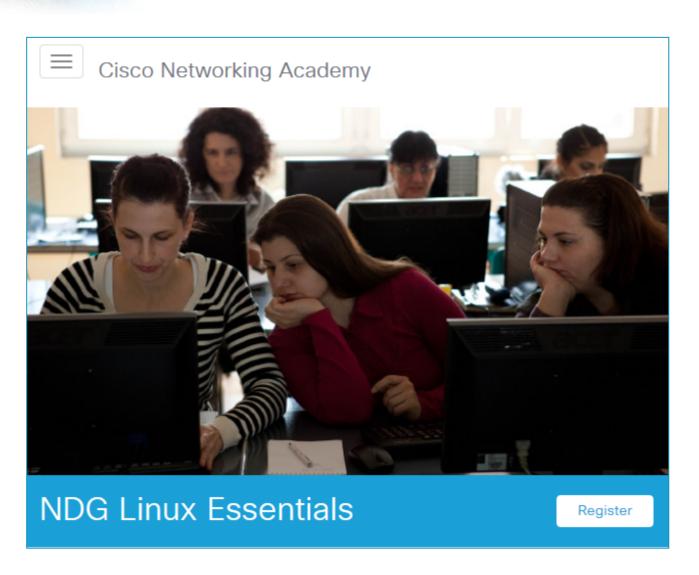

Available in Cisco NetSpace

- **Purchase by institution or learner** 
  - For courses with a fee

# Course home page in NetSpace

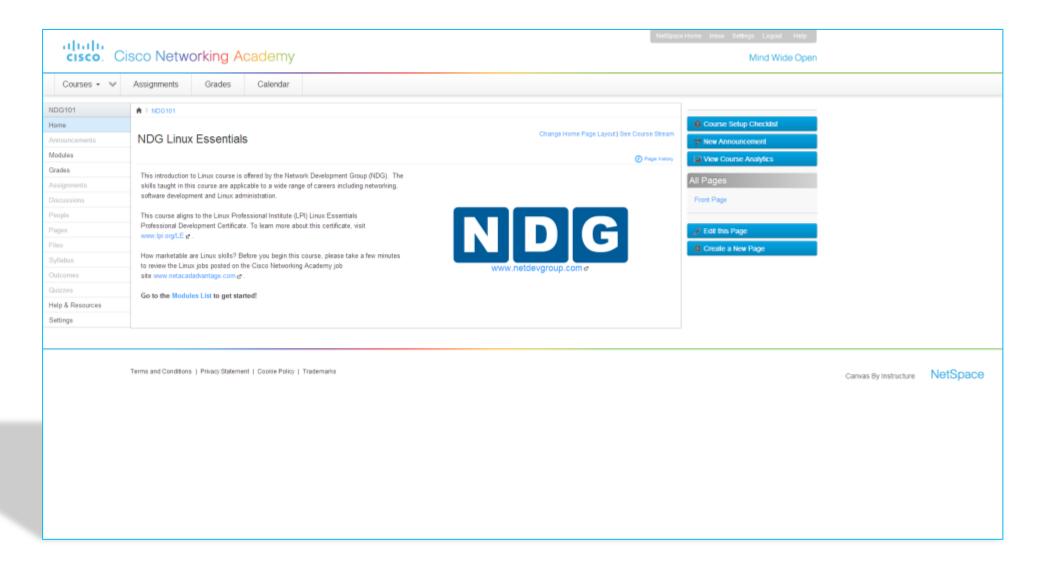

## Course content with virtual machine = Learn by Doing!

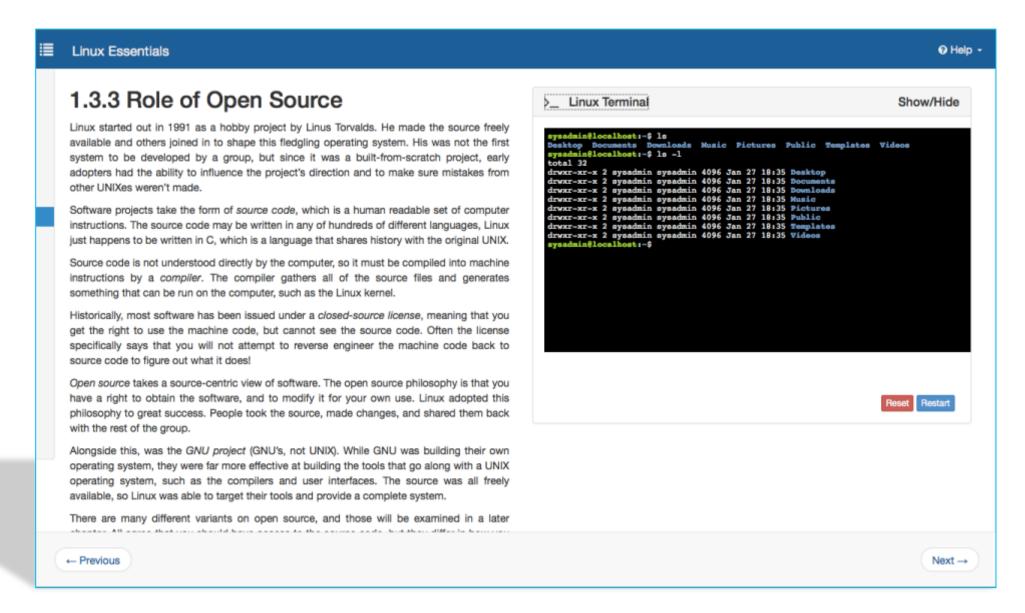

### Lab exercises for learners to reinforce skills

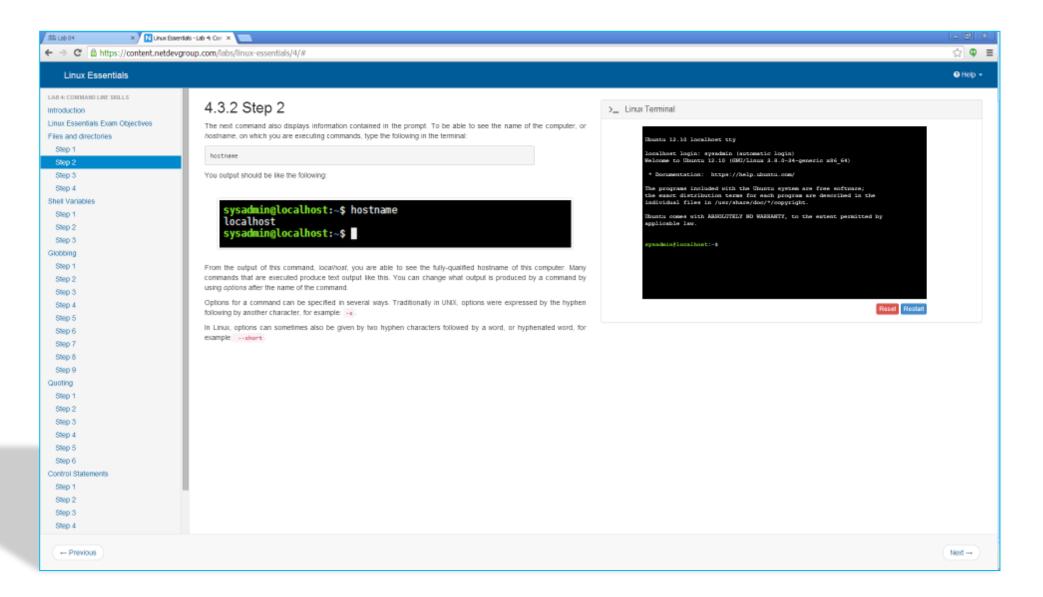

# **Assessments: Chapter Quizzes, Midterm and Final**

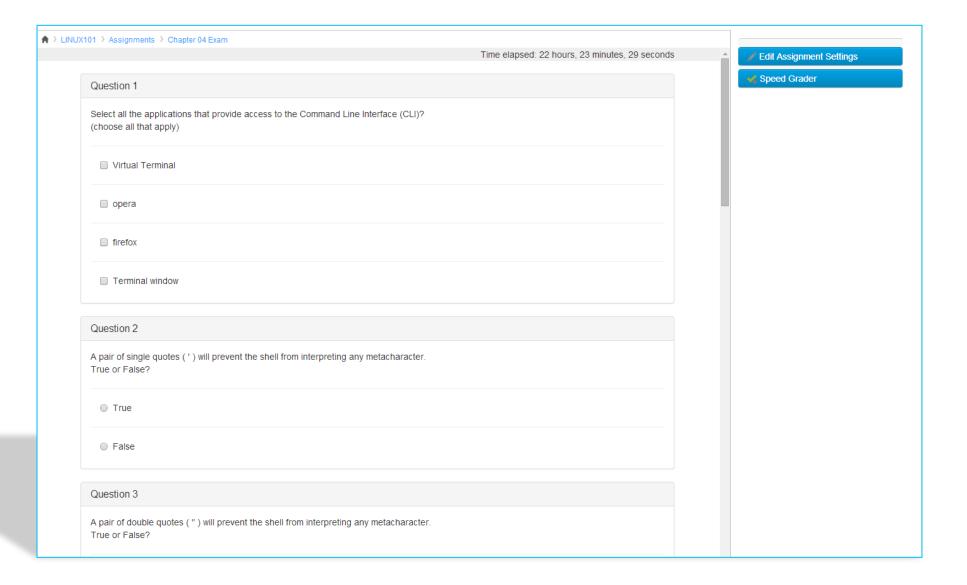

# Instructor lecture materials – PowerPoint per chapter

- Aligns to certificate
- Lists objectives
- Helps with lectures

# 4.1 Linux Essentials Exam Objectives

2.1 Basics of using the Linux command line.

Weight: 2

Description: Basics of using the Linux command line.

Key Knowledge Areas:

- Basic shell
- Formatting commands
- Working with Options
- Variables
- Globbing
- Quoting

The following is a partial list of the used files, terms, and utilities:

- echo a.
- PATH environment variable
- history
- which

## Online support built into the curriculum

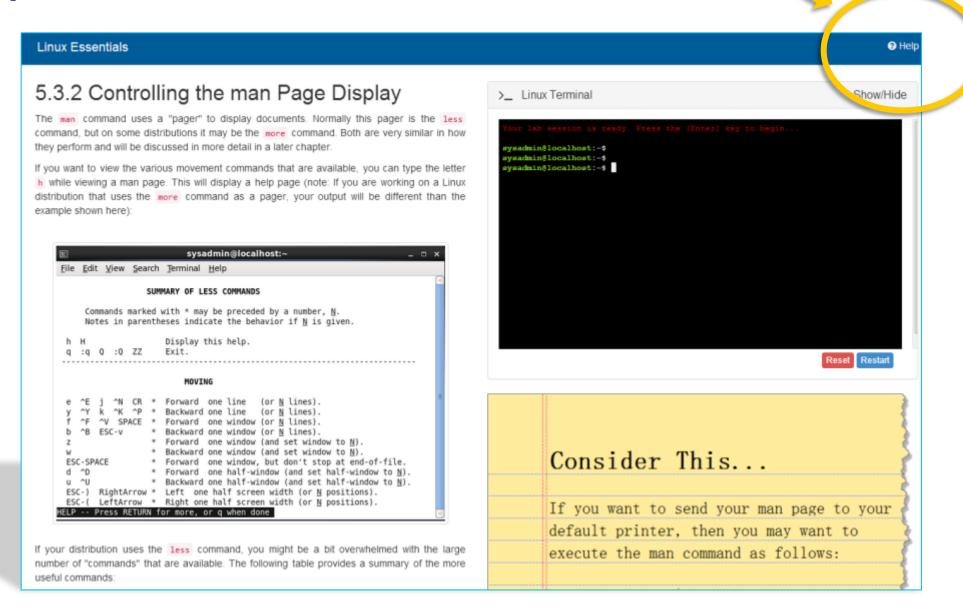

### NDG online tool to submit issues

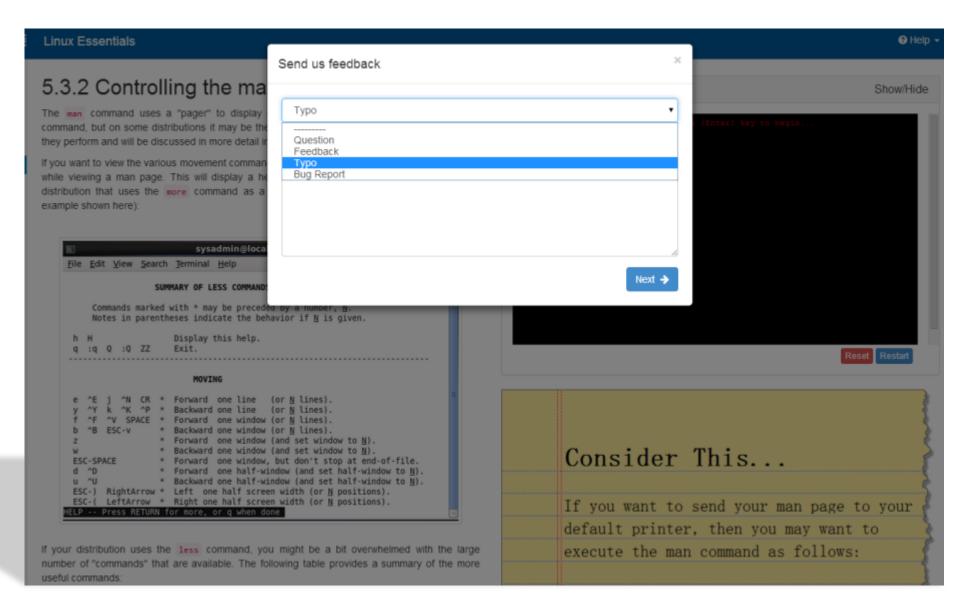

## **NDG Linux Course Summary**

- Goal is additional content aligned to job skills
- **Linux Essentials teaches Linux command line** 
  - Helps Cisco students learn basics of Linux
- Introduction to Linux I aligns to LPIC-1 / Linux+
- Introduction to Linux II aligns to LPIC-1 / Linux+

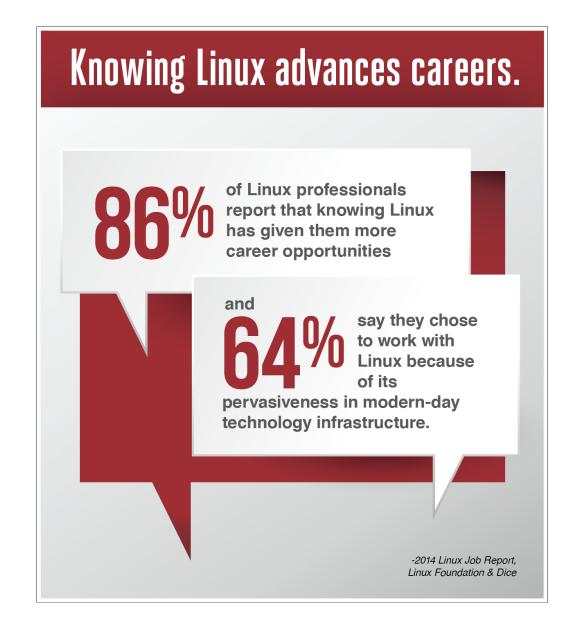

NDG © 2015 NDG and/or its affiliates. All rights reserved.